## UNIVERSITY OF MINNESOTA COMPUTER CENTER

## Deadstart Systems Newsletter

24 May 1976 Vol. 2, No. 10

Send all comments, criticisms and contributions to the editor: T. W. Lanzatella<br>University Computer Center, 2520 Broadway Drive, Lauderdale, MN 55113 University Computer Center, 2520 Broadway Drive, Lauderdale, MN

#### NOTICE OF CHANGES TO THE OPERATING SYSTEM

Bob Zalusky installed his proposed change to the permanent file utilities allowing the PN=O option and a zero (0) parameter on the PACKNAM card (see DSN 2,9 pl). Bob also installed a modification from level 12 which repairs a small problem in RENAME.

Alan Johnston contributed the following collection of modifications.

- 1) TELEX ports no longer hang when a user simply dials in and then hangs up the phone.
- 2) Alan installed the new DSD FIND command. The format of the command is FIND,XXXXXXX., where XXXXXXX is a job/file name in either the Q-display or the H-display. The effect of the command is to intensify the specified entry if it exists and thus render the problem of finding a specific job/file trivial. To clear the effect of the FIND command, the operator types . (period) , carriage return.
- 3) The long standing problem with reading paper tape through TELEX with the X-ON feature is now fixed.
- 4) Users witb default character set of ASCII in the VALIDUS file now actually are logged-in with that terminal mode.

Bill Elliott supplied a new source version of EXPLIB and added a new common deck COMSEXF to be used by the new TAPE utility.

Bruce Johnson installed a new version of DUMPPDP. The new version suppresses printing of duplicate lines of zero. Bruce also reorganized the format of the DSD MSG command. This command is used to send messages to either SUPIO or EXPORT users. The new format of the command is:

MSG, EXPORT, XX...X. or MSG, SUPIO, XX...X.

where XX...X is the message. DSD will not recognize the old command format.

## PROPOSED CHANGES TO THE OPERATING SYSTEM

Don Hamnes has written a lengthy proposal detailing his profuse thoughts on the implementation of DIVERT and DISPOSE.

DIVERT AND DISPOSE - Don Hamnes

The following is meant is describe my current thoughts on the implementation of divert and some DISPOSE chanses.

#### I. Divert

 $\mathcal{L}$ 

a. Externally visible to user aspects of divert.

- 1. Control cards, macros, PP functions.
	- *a.* NODVRTCP1,p2,p3, ••• , Pn) [Control card to be defined in FILESJ.

Where pi desisnates a file type in the ranse Colft,ohft). The mnemonics defined in nmft will be used:

 $PR = P$ rint.  $PH$  --  $p$ unch.  $XM$  --  $XML$  $BT$  -- batcher.  $PL$  --  $p$ lot.  $BI$  -- binary.

For every output file type specified on a **NODVRT** card, the corresponding bit in SITW will be set; this will result ir  $~$ divertable files not bein~ diverted as exPlained below. If no parameters are sPecified on the NODVRT card, then all output file type bits in SITW are set.

Users have to be validated (by account number) to use this card (a bit in AACW will have to be used for this purpose).

 $b.$  DVRT( $p1, p2, p3, \ldots, p$ pn) FILESJ. [Control card to be defined in

The  $pi$  are defined as in  $(a,.)$ .

For every output file type specified on a DVRT card, the corresponding bit in SITW will be cleared. If no parameters corresponding bit in SITW will be cleared. are specified  $(DVRT.)$ , then all bits will be cleared.

*c.* DIVLIM(<site> $\mathbf{r}$ <file type> $\mathbf{r}$ (i>) [KCL function to be defined in CONTROLJ.

DIVLIM will return the current sector limit for files of type  $\langle$ file type> sent to  $\langle$ site> (2 character site mnemonic) by<br>either DISPOSE / RELEASE (<i> = D) or 1cJ (<i> = J). This in either DISPOSE / RELEASE  $\langle \langle i \rangle = D \rangle$  or 1cj  $\langle \langle i \rangle = J \rangle$ . This conJunction with the currently existing SIZE function would allow the user, via KCL, to take different actions on the basis of whether or not an output file would be diverted.

 $-2-$ 

d. NODVRT QT [Macro to be defined in CPCOMJ.

 $\overline{\text{QT}}$  may be any of the mnemonics which pi of part (a) may be. This macro specifies setting the bit corresponding to the file type represented by QT. If QT is omitted, then all relevant bits in SITW (byte 0) are set.

e. DVRT QT [Macro to be defined in CPCOMJ.

QT may take on any of the values which pi of part (a) may take on. This macro specifies clearing the bit corresponding to the output file type represented by QT. If QT is omitted, then all output file type bits in SITW (byte 0) are cleared.

f. DIVLIM f,s,t,i (Macro to be defined in CPCOMJ

Where: f is the address of a one word parameter.

- s is the mnemonic of *a* site (if null then current site is used).
- t is a two character mnemonic for an output file type as defined in Part (a).
- i is \*d\* or \*J\* dependins on whether information for DISPOSE or lcJ is desired.

As *a* result of executins this macro, (f) will contain the current sector limit for files of type t sent to site s by either DISPOSE ( if i is \*D\*> or lcJ (if i is \*J\*>•

~. CRM function 67 will be imPlemented to set/clear bits in bYte 0 of SITW!

call: 18/3LCPM,1/,1/1,4/,12/67b,11/0,1/ind,12/<br/>bit string>

 $\langle$ bit string> = string of ones and zeros, if bit i in the bit strins is set, then bit i of byte 0 of SITW will be set (cleared) if ind is 1 (0). Only the QUFT-OLFT+1 risht most bits are used.

h. UFM function 5 will be imPlemented to Provide the DIVLIM function; it will search the VENUS file by calling OSC.

l

call: 18/3LUFM,1/,1/1,4/12/0,6/5,18/iParam

(iraram) on the call must contain:

35/0,1/i,12/<file type>,12/<site code>

<sup>i</sup>is 1 for DISPOSE information, 0 for lcJ information. The result is returned in iParam! 60/size.

i. Add two new parmeters to the DISPOSE control card; they will be valid after the slash (/)! [Mods affect FILES.J

- L -- implies issue <mark>a d</mark>ayfile message stating in octal the lensth of the file which is beins disposed. Printed will be the same as that on which decision is based. The lensth the divert
- $AD -$  Abort DISPOSE if the file cannot be printed, punched,<br>plotted etc. at the user specified site  $(S = 1,$ plotted etc. at the user specified site  $(S = 1)$

The AD parameter would be useful for TELEX users  $--$  they may not want to wait for their output if it will be diverted, or else they may wish to take other action if it would be diverted.

The L parameter would sive the user some relative idea of how lons he will have to wait for his output; it would also be useful in conJunction with the AD Parameter Cthe lensth would be Printed even if an abort occurred).

- J. Add the L and AD Parameters to the RELEASE macro [This modification is to CPCOM.J
- k. To imPlement the LFM portion of (i) and (J), indicate the selection of the AD and L parameters by setting bits 21 and 22 respectively in FETt6 for LFM function 16. [This modification affects LFM.J <sup>1</sup>

#### 2. Policies

a. Types of informative messases to be issued.

Currently, icj issues the following message for all files but the primary output file which are released to the output aueues!

RELEASED TO QT NNNNNN PRUS,XXXXXXX

where  $QT$  is the queue type designator  $\langle PRr$ ,  $PHr$  or  $PL$ ); NNNNNN is the file lensth in sectors' XXXXXXX is the file name.

If file XXXXXXX has to be diverted, the following dayfile messase maY be issued (see part c) followins the above messase!

## DIVERTED TO XX, PICKUP AT YY.

 $XX =$  mnemonic of the site to which the file has been diverted. YY = mnemonic of the site at which the user is supposed to PickuP his outPut.

If the primary print file is diverted, then the user will  $\mathbf{S}\in\mathcal{T}$ a rase of output statins the status of his primary print file (see below). This assumes that his Job orisin type is in the

# $2\sqrt{4}$ **udnoit** +  $64$

range [BLOT,DHOT).

When a file is DISPOSED / RELEASED (by LFM) and it is<br>diverted, the second messase above (DIVERTED TO , , ,) may be<br>innumi (and anti- ) to the daufile after the sthan essention  $diverted$ , the second message above (DIVERTED TO  $\ldots$  .) may be issued (see part c) to the dayfile after the other messages Produced bY DISPOSE / RELEASE. Since this messase is the last one issued by the LFM release function TELEX users will easily know that their file has been diverted.

When CIO functions 170, 174 or 370 result in an output queue insertion, the above RELEASED TO  $\cdot \cdot \cdot$  message will be issued to the user-s dayfile. If a divert occurs then the , issued to the user-s dayfile. If a divert occurs then<br>DIVERTED TO . . . message may also be issued. These ~IVERTED TO • • • messase maY also be issued. These CIO functions will be made to Produce no aueue insertion when the  $job$  origin type is  $>=$  DHOT.

- b. The file lensth used in determinins whether or not a divert is necessary is the lensth of the file before any dayfile is appended plus the lensth of the current dayfile is also added in if:
	- i. the primary output file is beins processed for 1cJ; or
	- ii. the file is bein~ inserted into the Print aueue bY *a* LFM

release function and the user requested the dayfile.<br>implies that if a user wants to take different actions This implies that if a user wants to thru the use of the DIVLIM function dependins on whether or not his Print file will be diverted, he maY have to find the size of the current dayfile as well as the size of the Print file.

- c. A file is considered to be divertable, ie. it could be diverted, if:
	- i. The lensth of the file exceeds the sector limit obtained from the VENUS file via Osc.
	- ii. The user intended site is down.
	- iii. The eauipment does not exist at the user intended site.
		- iv. The eauiPment for the current file tYPe is down at the user intended site.

Two auestions now arise:

- A. Do we send the divertable file to an alternate site X instead of the user intended site.
- B. Do we inform the user of our actions if we send *<sup>a</sup>* . non-primary divertable file to site  $x$ .

The followins table Sives the answers to these two auestions

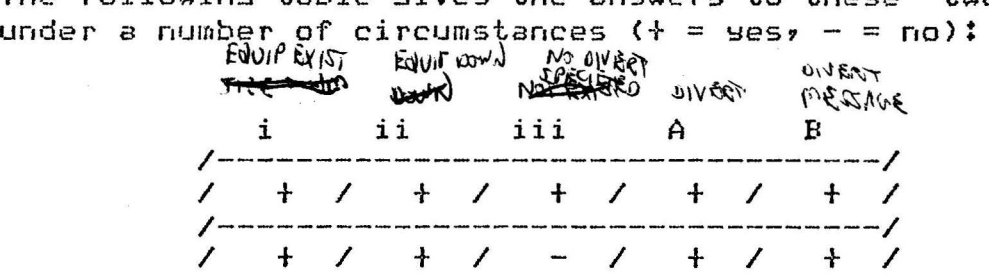

 $-5-$ 

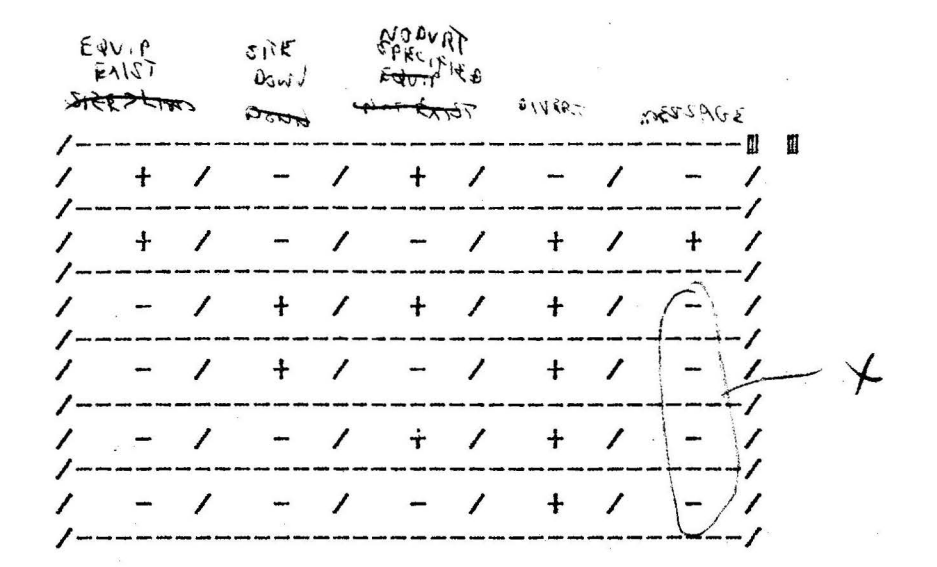

Where i., ii., and iii. are the followins:

- i. Does eauipment for the indicated file type exist at the user intended site.
- ii. Is the eauiPment down at the user intended site or is the user intended site down.

iii. Has NODVRT for the indicated file type been specified.

Note that the AD Parameter on a DISPOSE / RELEASE will always result in an abort of a divertable file, even if the NODVRT card has been used.

Note also that for all divertable files which are diverted, the system sector will contain similar information regardless of how auestion B is answered.

d. ~~scriPtion of the one Pa~e of outPut *a* user receives when the primary file is sent to a site other than the Job orisin site and the Job orisin type is in [blot,dhot).

The seneral form of the messase will be:

YOUR PRIMARY PRINT FILE HAS BEEN DIVERTED:

FILE NAME = <file name> LENGTH DIVERTED TO (divert to site descriPtion> PICKUP AT  $=$  NNNNNNNNB FRUS. (PickuP site descriPtion>

where <pickup site description> is of the form:

BIN XXXX, site description.

Except as noted below, <pickup site description> is determined *b* the user intended site (it would be similar to the entries in the SITEBIN writeup).

The exception is when the pickup site is the same as the user intended site. In this case the bin number from the Job bin card rePlaces the default XXXX. If the user didrr-t sPecifY *<sup>a</sup>*

bin number, it will aPPear as blank.

 $\mathcal{F}^{\mathcal{A}}$  ,  $\mathcal{F}^{\mathcal{A}}$ 

- e. The handling of divert related errors. In a general when a system type error occurs, no divert takes place even though it should!
	- i. A message will be issued and no divert will take Place if!
		- 1. The VENUS file is not found or empty.
		- 2. There is an error in the file structure of the VENUS file.
		- 3. The user intended site from 1cJ does not exist on the VENUS file (must be a system error).
	- ii. If the user intended site for DISPOSE / RELEASE does not<br>exist, the job is aborted with a message stating that an exist, the Job is aborted with *a* messase statin~ that an illesal destination site was specified.
	- iii. If the FNT is full or no mass storage space is available for the one pase of output produced by lcJ, then no divert of the primary file will take place and an error message will be issued.
		- iv. If when searching the VENUS file no alternate site  $exists$ , an error message will be issued and no divert will take Place.

B. Some implementation aspects of divert invisisble to the user:

The desription of chanses to QFM orisinally proposed in DSN 1,6 was for the PurPose of consolidating the release functions into one PP program to make it easier to implement the code for divert. It has turned out that QFM was too crowded to efficiently accomplish the consolidation there. Thus, that ProPosal (except for the idea of makins some LFM error messages more exPlicit) is withdrawn. Instead consider the followins:

- 1. Create a relocatable overlay, ODV, whose function will be to compute the ultimate site, whether or not a message should be issued and to obtain certain auantities for the system sector of the file being released. It will make use of OSC.
- 2. Make aPProPriate chanses to lcJ, LFM and CIO to utilize ODV and imPlement auto-divert.
- 3. Define 2 new common decks for writins dayfile messases for divert! COMPWDD and COMPWRM.
- 4. define *a* s~mbol in PPCOM to be the maximum lensth of Odv after beins loaded.
- 5. Modify ISF to enter/return the VENUS file as *a* fast attach file.

I feel that *a* certain amount of unification of the output aueue insertion code has taken Place: First, COMPUSS handles the writins of the system sector with history information; tosether with the common decks it uses it takes up about 570b bytes. Second, ODV<br>represents a certain amount of consolidation of code. In general represents a certain amount of consolidation of code.

though, I think that the functions performed by lcJ and LFM are distinct enough not to combine the common sections of code.

## II. DISPOSE

A. MY Proposal in DSN 1,14.

I want to revise mY ProPosal for uneauivalenced file names on the DISPOSE control card slishtlY to make the Processins more consistent with the treatment of files at Job completion (1cJ):

If *a* file' FI is uneauivalenced (not of the form FI=QI where QI sPecifies what aueue tYPe the file is to be made into), *a* default QI is selected for it based on the file type:

- 1. QI=PR is assumed if the file is a local <LOFT> or Print <PRFT> file.
- 2.  $QI = PH$  is assumed if the file type is punch  $(PHFT)$ , the file name is neither PUNCHB nor P8 and the initial kew?unch mode was selected as 026 (see *?•* 1-5-6 of the KRONOS Reference Manual, vol. 1).
- 3. QI=PB is assumed if the file type is punch (PHFT) and the file name is PUNCHB.
- 4.  $QI = P8$  is assumed if the file type is punch (PHFT) and thr file name is P8.

.··i11li

'' 5. QI=P9 is assumed if the file tYPe is Punch <PHFT), the file name is neither PUNCHB nor P8 and the initial keypunch mode was selected as 029 (see p. 1-5-6 .of the KRONOS Reference Manual, vol. 1).

The other implied QI-s are based directly on the file type CPLFT files so to the Plot aueue etc.).

Bit 23 in FET+6 for LFM function 16 will be used to indicate an uneauivalenced DISPOSE / RELEASE of a file.

Also, chanse the RELEASE macro such that if the second parameter, which corresPonds to the disPostion code QI on the DISPOSE card is not specified then LFM function 16 will be selected with bit 23 set. Note: Prior to level 10 CDC used this form of the RELEASE macro to indicate the same function as if COMMON were specified.

B. Mike Frisch-s ProPosal in DSN 1,14 for the D Parameter.

If the D parameter doesn-t appear in one of the following forms its use will be considered a fatal error:

D, D=NOY D=YES.

Bits 18 and 19 of FET+6 for LFM function 16 will be used to *encod*  what D parameter value was selected. Interpretins the D-paramete. field as an octal number!

action

default tossle default CD)  $I = YES$  $D = N<sub>0</sub>$ 

The abilitw to sPecify YES and NO instead of Just D as *a* parameter in the. RELEASE macro will be added.

Summary description of FET+6 for LFM function 16:

12/0,24/BIN NUMBER,1/U,1/L,1/AD,1/0,2/D,6/0T,6/FT,6/PF

where:  $U = 1$  if file is uneauivalenced.  $L = 1$  if file lensth is desired. AD = 1 if abort on divertable file has been selected.

D has been described above, and the other parameters are as usual Cno chanse>.

B-Display Messages and Job Security - B. Johnson

value

The message area MSlW (or MS2W if active) in CPA is displayed on the Cyber console B-display. SUPIO and TELEX  $(DSD)$  also display this area for each  $CP$ . Presently, lAJ writes the control statement it is translating to MSlW immediately after reading it thus allowing SUPIO and TELEX to read and display potentially priviledged information.

I suggest that lAJ write the message according to the same rules as when lAJ issues a dayfile message with control statement information, i.e., if the called program has a SDM=entry point present, then no message is written.

A New Subsystem - B. Wells

Due to the increasing usage of inter-terminal communications and game programs on the Meritss system, it is therefore proposed that a new subsystem be established, especially for handling these programs. This subsystem would reside at control point 2 and handle data communications between TELEX and itself via the "SIC" function. The basic subsystem task is to gather all input and disperse all output for the appropriate terminals and the desired games. In general then, the subsystem would be a glorified data handler.

Inter-terminal programs generally operate as follows: After each line of input, an attempt is made to attach a direct access file in modify mode or read modify. The programs are generally desired to loop and/or rollout (event) until the file becomes available. Once available the file is read, rewritten and returned. For one or two players, this is not a bad scheme, however with 15+ people accessing the file, many attempts are necessary causing many conflicts with control points and PP's. This subsystem would handle scheduling and the like within itself and the need for a D.A. file would be altogether removed as the user program would have access to all input and output within its memory. The advantage then lies not in less CP time but in less system housekeeping and in fewer RA+l requests made-yielding less congestion (and thus faster turn around) for the serious user. The various jobs and parts of the subsystem could be "rolled out" of memory thus the subsystem would not sacrifice the extra memory.

## SYSTEM MAINTENANCE: People and Procedures

System Programming Project List - T. W. Lanzatella

The following is a relatively firm list of system programming projects. All projects are slated for completion by the beginning of fall quarter.

## Bill Elliott

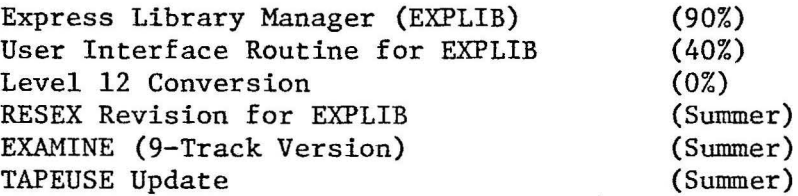

## Kevin Fjelsted

' APLUM

## Barry Fox

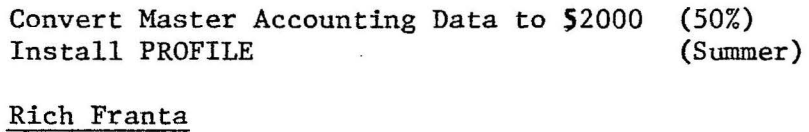

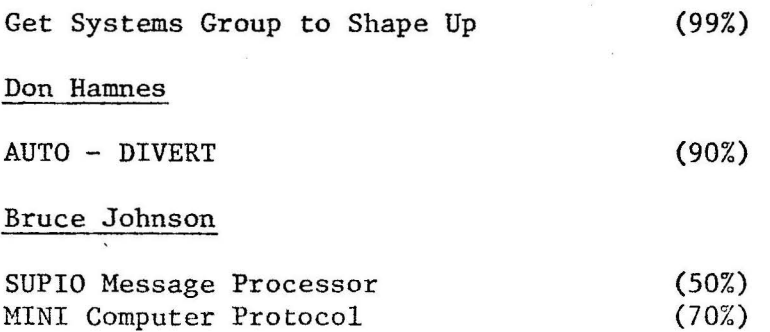

## Alan Johnston

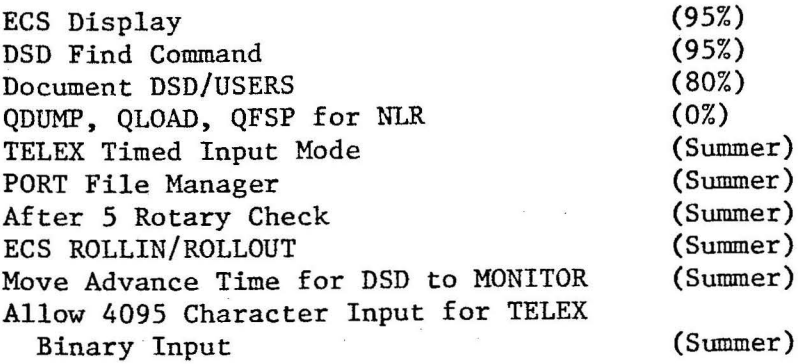

## Howard Kurs

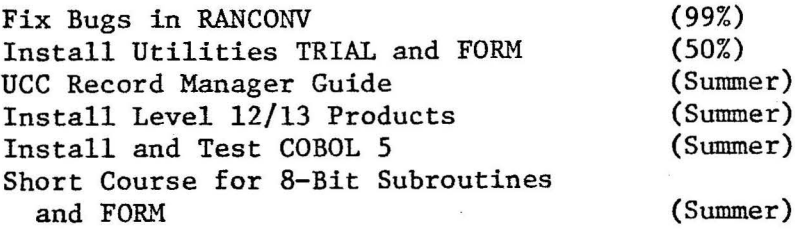

## Tom Lanzatella

DSN/NEW Deadstart Tapes LEVEL 12 Merge 6400/CYBER 74 OS KRONOS Consortium Correspondence CDC PL/1 Installation, Post Level 10 CIMS PL/1 New' Version Operator Guide for TELEX LEVEL 13  $(5%)$  $(.1%)$ (20%) (85%) (Summer) (Summer) (Summer)

## Kevin Matthews

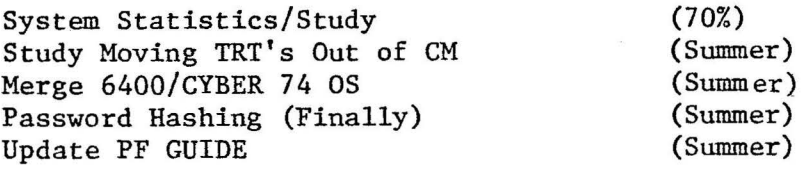

## Rick Matthews

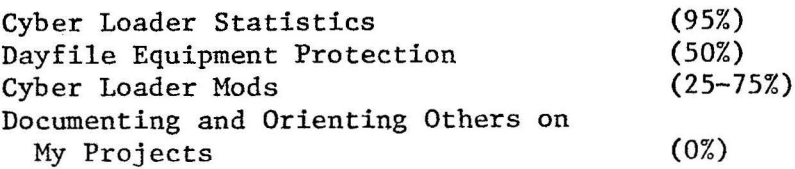

# Andy Mickel

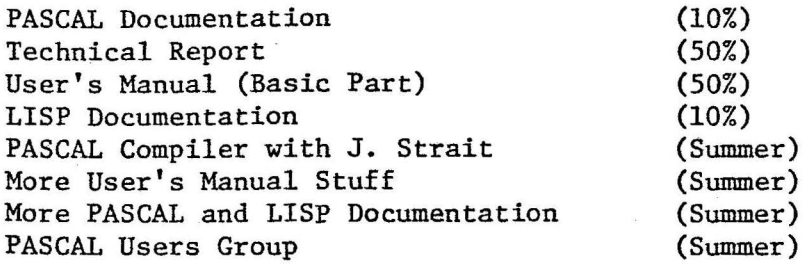

ċ

# Jim Mundstock

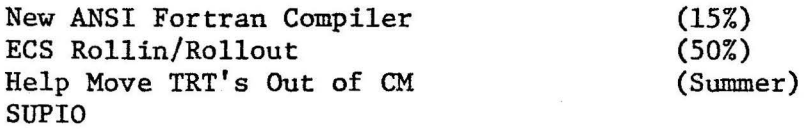

# Marisa Riviere

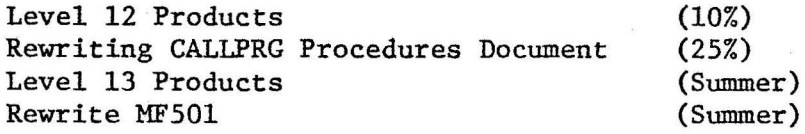

# N. L. Reddy

## EXPORT

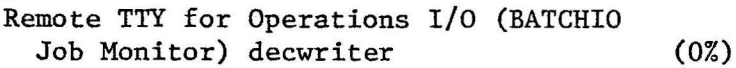

# Bill Sackett

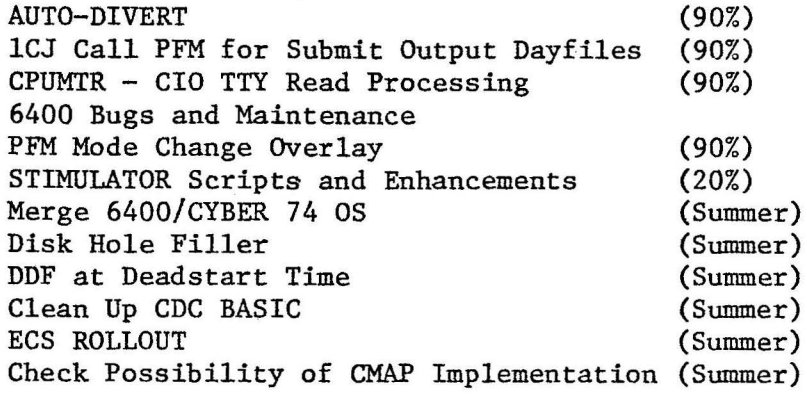

# Tim Salo

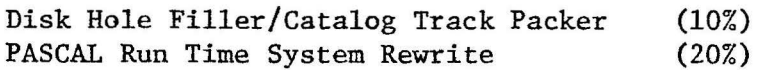

## Betty Stahl

PTR's new ANSI Fortran

## John Strait

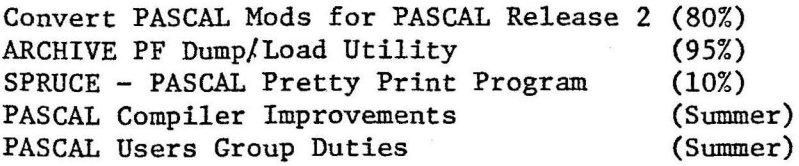

Bill Wells

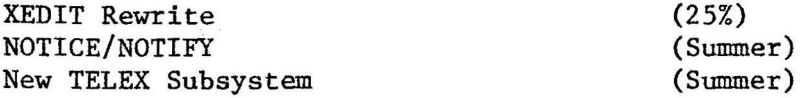

Bob Williams

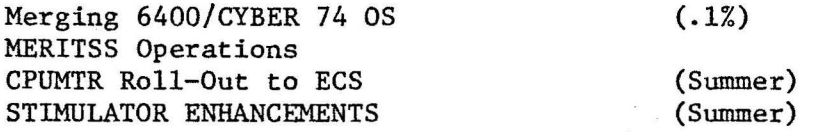

#### Bob Zalusky

Install PFM PN=O Option Merging 6400/CYBER 74 OS Learn PASCAL

(80%) (Summer) (Summer)

The following projects were recommended as important projects for the Systems Group. Initials of the individual recommending the project appear to the right of each item.

Convene a DAYFILE analysis committee to help streamline dayfile analysis. (BJF)

PP routine to monitor P register (EJM)

Write ECS transfer mechanism, formalize use of ECS (AFJ)

Improve PF dumping/loading (KCM)

Write some good user documentation in the form of bulletins. (KCM)

Develop a multi-faceted test plan for use on both the 6400 and CYBER 74. (RAM)

Avoid going to NOS. (Everyone)

Improve-system stability. (Everyone)

Short version of CRM (EJM)

## Cyber 74/6400 MERGE - T. W. Lanzatella

On 18 May 1976, staff members from all sections of UCC met to discuss the merits and difficulties associated with merging the two versions of KRONOS run on the CYBER 74 and the 6400. After considering several approaches to the conversion and after considering the mandatory deadline of August 15, we decided that the most straight-forward and direct method would be to use level 12 KRONOS installed on the CYBER 74 (presently level 11 KRONOS) as the base operating system. The level 12 version of KRONOS was chosen based<br>on favorable reports from CDC regarding the stability of TELEX. Those features on favorable reports from CDC regarding the stability of TELEX. on the MERITSS system which can coexist with MIRJE features will then be extracted and reinstalled on MIRJE. Those features on MERITSS which cannot coexist with MIRJE features will in general be discarded.

Having reached the decision to combine the two systems, our first order of business is to identify those areas of UCC system maintenance procedures which require some intense effort between now and August 15. The following list identifies these areas and suggests individuals who may be working in these areas.

- 1) Level 12 installation Lanzatella/Williams
- 2) MERITSS feature reinstallation Lanzatella/Williams
- 3) Accounting Fox
- 4) CALLPRG Riviere
- 5) Library Tape/Compilers Riviere/Frisch/Mickel
- 6) Machine Retrievable documentation programs
- 7) Conversion documentation
- 8) Operations Dykstra/Sell
- 9) Permanent Files Matthews/Sale
- 10) User number LIBRARY

Regarding item number 2 above, the MERITSS features which are to be brought over to MIRJE; it is imperative that they be considered by the systems group as soon as possible since, by our own design, it takes about a month for a system change to move from proposal to reality.

The following is a broad list of MERITSS features which are not presently available on MIRJE.

- 1) Ultra-Private files. install with outmored
	- were inter Attack 2) XMIT
- 3) SUN control card set user number.

 $-14-$ 

4) Deadstart dump - program DDT  $\sim$   $\Re(s \leq \sqrt{s})$ 5) Accounting a) time option on AFD, ELD, DFD, DAYFILE. b) AFD issues idle and system time  $\lim_{\delta \to 0}$  $\mathcal{L}$ c) PF storage warning message.  $\mu_{\text{p}}$ アドア234 d) USE command. 6) ECS a) ECS use for short rollout files  $\sqrt{\sqrt[3]{2}}$ b) ECS track size  $\cos \lambda$ 7) BARROW terminal type - for CAI with as tendent of these the ~ 8) The ROL command in DIS. ~\. 1V\..-.AJL ,j <sup>i</sup> 9) TELEX rotary check the department 10) 1TD idle loop address to TELEX low core to spot hung ports.  $\cdot \cdot \cdot \cdot$ (11) Subsystem (SS) parameter on PF commands.  $4\pi\hbar d\mu$  $-12$ ) Alphabetize CATLIST -  $\sim$ -13) CATLIST S options (short list) remotell  $_{6}$   $_{6}$   $_{8}$   $_{8}$ 14) PRINT control card.  $\sqrt{\sqrt{2}}$ 15) Do control card.  $\lambda$  $\chi^{(3a)}$ Do control card. wan CALLIAG. 16) Fast attach file SIMTALK for game TALK.  $\{ \cdot, \cdot, \cdot \}$  in  $\{ \cdot \}$ 17) ISF NP parameter - no parameter. *· in mailing to* (  $\sqrt{2}$  PROCO ANTE 18) MODIFY allows 0 as abbreviation for OPLFILE.  $-\sqrt{2}a^2$ 19) PURGALL legal for SYOT only. *In my with ward* 20) TDUMP output formatted for TTY.  $\sim$   $\sim$  $\mathcal{N}$ ,  $\mathcal{P}$  $21)$  GAME command.  $\sqrt{a^2 + b^2}$ 22) INFORM command.  $ilzero$ 23) Master User numbers. wotall  $(23)$   $M = 23$ 24) LRUN command

25) NOTICE/NOTIFY  $-\int_{\cos \theta}$ 

26) CPUMTR speed-up features

27) CIO speed-up features  $\bigwedge$  in  $\text{atab}$   $\bigwedge$ 

28) Assorted system hooks meant to trap bad PP requests, etc .

• CALLPRG NEWS - M. Riviere

Two changes and two additions will be implemented on the CALLPRG index for next Saturday (May 29). J. Mundstock and Y. Hwang will change the version of MNF, Type FETCH. This is the MNF compiler compatible with the CDC 4.0 products and the new version has many modifications that bring the compiler up to date. Yoonja has a list (a very long list) of the modifications, for anyone that wants to see it.

James is also replacing the future verison of MNF with a new one where a serious error in double precision exponentiation is corrected. This future version of MNF is scheduled to replace the current MNF by June 12. Jim is also changing batch MNF from control card callable to fetch type.

M. Frisch and Bartley Johnson are introducing two new packages, VIEW and SKIPPL. VIEW is a program that displays CALLOMP STATOS 31 plots on TEKTRONIX CRT terminals and SKIPPL is a program to produce forward and backward skip operations along CALCOM STATOS 31 plot files. The documentation of these two programs is in the process of being printed but a rough copy is available from Michael by now. VIEW and SKIPPL are going to be control card callable.

I am changing the current version of FUTURE, SYSLIB with a new one which includes the relocatable versions of three new common decks (COMCTID, COMCZFN and COMCCND). These decks were added on WPL since I created the last version of FUTURE, SYSLIB. Additionally, I added a comment to each record of the library to describe their functions. These comments are listed when SYSLIB is cataloged. This version of SYSLIB will replace the current one on June 12.

CALLPRG - Library Tape packages and the CYBER 74/6400 Merge - M. Riviere

A decision about which of our CALLPRG and Library Tape programs will be common on the CYBER 74/6400 system will soon have to be reached. The decision as to which products become common is not strictly up to me, however, I will be coordinating the merging procedure. I am requesting that each individual who maintains packages on either the CALLPRG index or on the Library tape to send me a note with a short description of the package, a pointer to its documentation, the field length required to run the programs and any other information which could be considered important for the merging process. I would like this information prior to June 4. Once the information is compiled, I will call a meeting to discuss the set-up and handling procedures for the common products. The meeting is planned for the second week of June. I hope that everyone understands that the amound of available time is rather short--August 15 is the final deadline.

#### CALLPRG Proposals - A. Mickel

Now that we have a new CALLPRG policy for certain "staff-only" programs, I would like to have the following programs placed under FETCH:

- PSCCODE a PASCAL "decompiler" which prints the equivalent Compass and machine code for relocatable binary produced by the PASCAL compiler. The control card call is PSCCODE (binary file, listing file). Formerly called "DECODE" to those who know it.
- SPRUCE a preliminary version of a PASCAL "tidy" or "prettyprint" program. SPRUCE reformats PASCAL source programs into nicely indented form. A call to SPRUCE takes the form: SPRUCE (sourcefile, sprucedfile, directivefile) SPRUCE should eventually be made available to users. It has been suggested that the . names of programs like SPRUCE (TIDY, STRATEN, PRETTYPRINT, etc.) are bad. Any ideas?
- $COPYM$ a program to do a fast (a la MOMS CBF, etc.) multiple file copy program. A call to COPYM takes the form:

COPYM (infile, outfile, number of copies, R)

The 4th parameter, R, if present selects auto rewinding before and after of infile and outfile. Infile is always rewound.

## New Programs:

Future Lisp to Current:

We have a new LISP interpreter which has undergone testing for 1 quarter under FUTURE. It is now ready to replace the current version. The new LISP offers enhanced capabilities for the interactive user: hooks for a BBN-style editor and suppression of extraneous output. Additionally the ability to run with smaller field length because of a "virtual function" capability is a very important feature. Documentation is on WRITEUP, LISP. A large University of Texas document will be (like EISINFO) on tape under FETCH,LISPDOC.

PASCAL Stuff:

We will be developing a new FUTURE version of PASCAL having received the new PL from Zurich. PASCAL versions should toggle in mid summer.

PLAP - a document maintenance and production program

I would like to install PLAP, a text formatter from the University of Colorado which unlike TYPESET and TXTEDT, is well documented, and is fairly standard among many installations. PLAP is written in bare bones ANSI FORTRAN and is thus portable which has helped it to spread to places such as University of Arizona, University of Texas, and University of Washington. PLAP is accompanied by a machine retrievable document which should go up on WRITEUP,PLAP. We now have several documents (such as the 238 page UTUSP manual) which are in PLAP format.

 $12.25$ 

 $-17-$ 

PLAP is still being maintained at the University of Colorado by Prof. William Waite whose primary interest is portable software. It is the only text formatter running on several kinds of machines that has been advertised in SICDOC (Special Interest Committee on DOCumentation) Newsletter.

'